# *Почему падает Windows?*

**Борисов В.А. КАСК-филиал ФГБОУ ВПО РАНХиГС Красноармейск 2013 г.**

#### **Наиболее частые причины падения Windows**

- Проблемы с оперативной памятью или материнской платой
- Некорректные настройки BIOS
- Поврежденный Реестр
- **Некорректные или поврежденные драйвера**
- Проблемы с жестким диском
- Конфликты устройств
- Присутствие в системе вирусов или троянов
- Проблемы с питанием
- Программное обеспечение
- Перегрев компьютера

## Проблемы с оперативной памятью или материнской платой

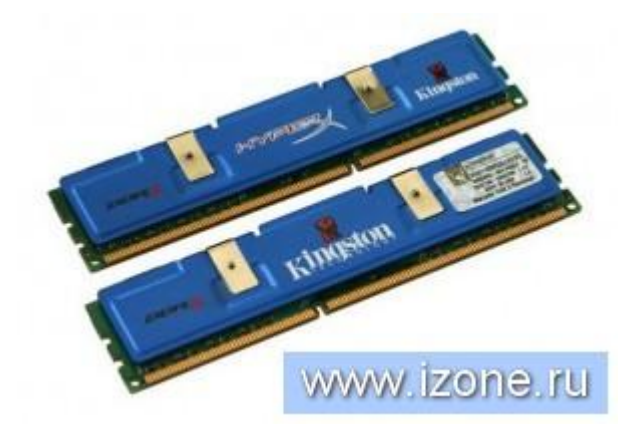

- Многие падения, которые проявляются в виде Синего Экрана Смерти (Blue Screen Of Death, BSOD), возникают из-за проблем с оперативной памятью или материнской платой.
- **Подобные проблемы могут вызвать ошибку** Fatal Exception Error (неустранимая ошибка), которая означает, что данные хранимые в оперативной памяти не были получены.

Протестировать оперативную память различными утилитами, например, Memtest86 или в некоторых случаях встроенными инструментами диагностики материнской платы.

- Установить новый модуль памяти и проверить, появляются ли проблемы повторно.
- Если падения продолжают возникать, и оперативная память установлена корректно, тогда, возможно, проблема в материнской плате.

## Некорректные настройки BIOS

IDE Primary Master **IDE Primary Slave IDE Secondary Master IDE Secondary Slave** 

Drive A Drive B

Video Halt On

**Base Memory Extended Memory** Total Memory

**[SAMSUNG SP0411N]** [ None] CD-ROM CDU521 **ISONY** 16X52X32X52C1  $\mathbf{r}$ 

[None] [None]

[EGA/VGA] [All, But Keyboard]

> **640K 457728K** www.izone.ru

- **Сохраненные настройки BIOS могут быть** сброшены, если выдохлась CMOSбатарея (которая питает память BIOS).
- Это может привести к нарушению порядка загрузки или конфликтам между различными компонентами.

- Еще одна распространенная проблема, которая связана порядком загрузки, - это когда USB или CD устройства находятся в начале списка порядка загрузки.
- Если забыли вынуть USB-устройство, а в настройках BIOS загрузка с USB стоит на первом месте, ваш ПК загрузится некорректно.

■ Изменить порядок загрузки, либо вынуть устройство из разъема.

## Поврежденный Реестр

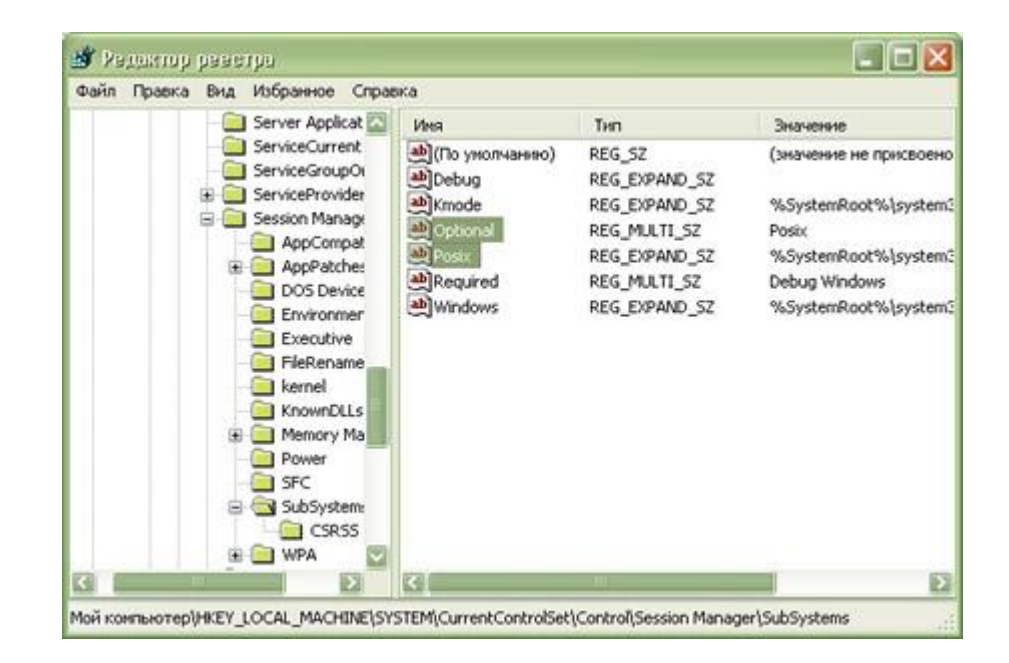

**• Поврежденный реестр может стать** причиной падения системы или помешать корректной загрузке.

- Качественное программное обеспечение может исправить эту проблему.
- Загрузить Windows в Безопасном Режиме, а затем использовать одну из утилит по устранению ошибок в реестре.

## Некорректные или поврежденные драйвера

problem has been detected and windows has been shut down to prevent damage your computer.

AGE FAULT IN NONPAGED AREA

this is the first time you've seen this Stop error screen, estart your computer. If this screen appears again, follow nese steps:

heck to make sure any new hardware or software is properly installed. this is a new installation, ask your hardware or software manufacturer or any windows updates you might need.

problems continue, disable or remove any newly installed hardware software. Disable BIOS memory options such as caching or shadowing. you need to use Safe Mode to remove or disable components, restart our computer, press F8 to select Advanced Startup options, and then elect safe Mode.

echnical information:

\*\* STOP: 0x00000050 (0xFF5B6C9E, 0x00000000, 0x806404B5, 0x00000000)

eginning dump of physical memory hysical memory dump complete. contact your system administrator or technical support WWW.IZONE.TU issistance.

- Драйвера управляют аппаратными средствами компьютера.
- Если они работают неправильно, это может стать причиной падения, включая Синий Экран Смерти, даже если само железо исправно

- В этом случае часто появляются сообщения об ошибках.
- Иногда по сообщению об ошибке легко догадаться, с какой железкой возникли проблемы.
- В противном случае надо попробовать ввести сообщение в поисковой системе Google или Yandex, и, возможно, результаты поиска помогут найти виновника.

- Как только найден неисправный драйвер, найти и установить обновленную его версию.
- Если проблема не уходит, полностью удалить драйвер и установить его заново.

## Проблемы с жестким диском

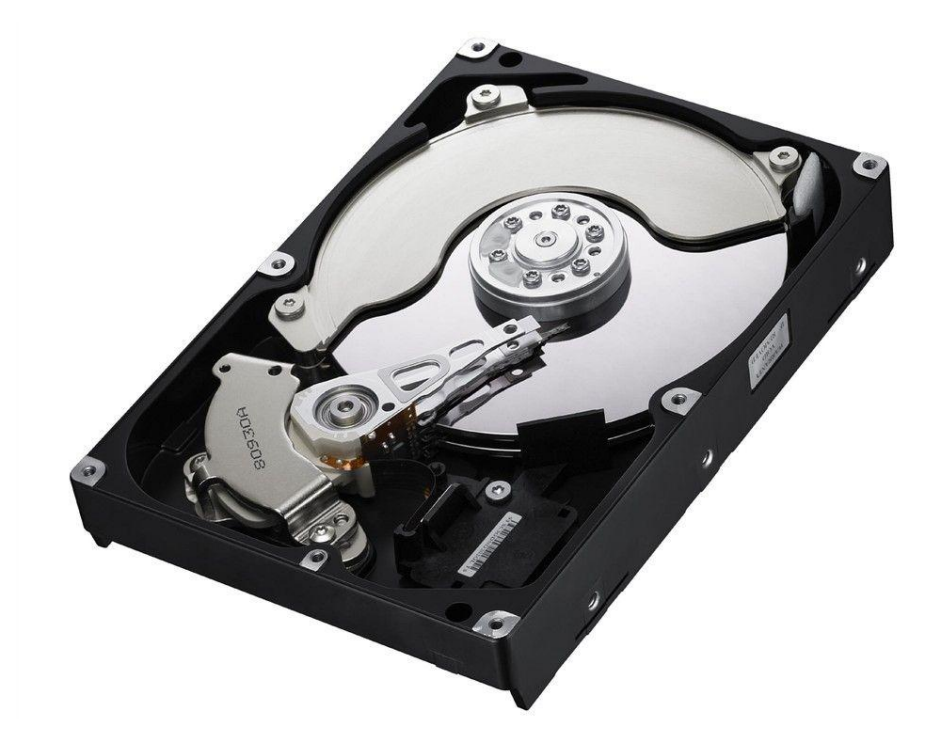

- Перебои в работе жесткого диска являются одними из главных причин ошибок при загрузке.
- Если вдруг компьютер каким-то загадочным образом перестал находить загрузочный диск, а BIOS настроен правильно, виновником сей проблемы является жесткий диск.
- **Из-за ошибок на жестком диске часто** возникают падения при открытии определенного файла.

- Если загрузка ОС прошла успешно, использовать утилиты диагностики жесткого диска.
- Если результаты тестирования в порядке, следует поискать причины падения в другом месте.
- В противном случае, жесткий диск следует отнести в ремонт или поменять.

#### ■ Если во время загрузки ОС возникли проблемы, то это весьма плохо.

**• Подключить жесткий диск на другом ПК,** чтобы удостоверится, что проблема именно в нем.

## Конфликты устройств

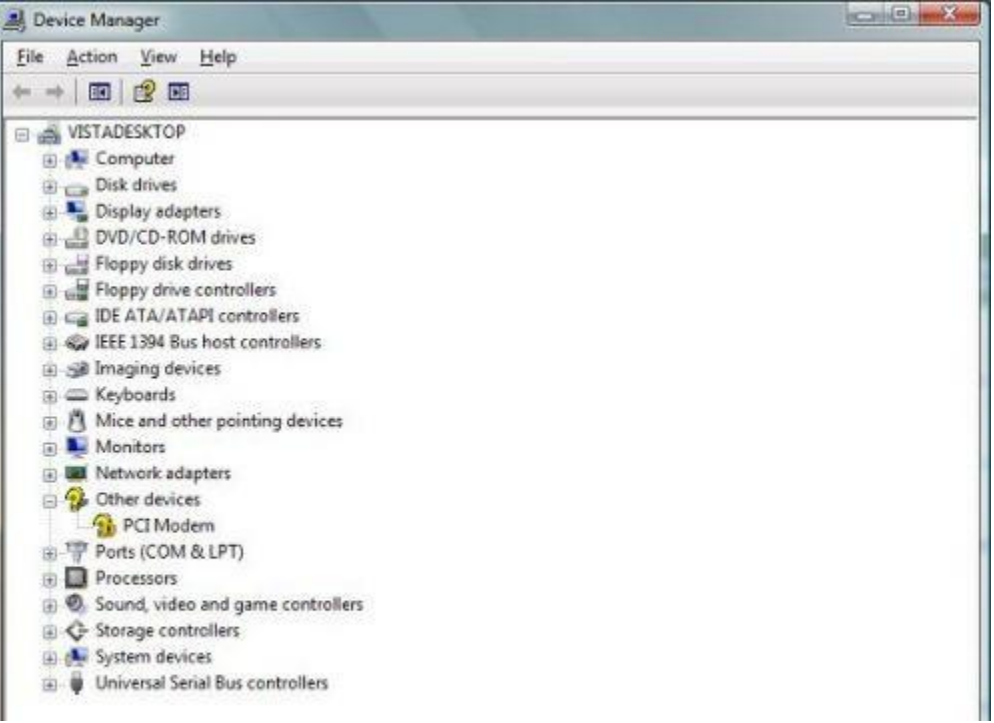

- Иногда Windows может сбоить из-за получения противоречивой информации от различных устройств(конфликт оборудования).
- **Подобный конфликт не всегда вреден,** однако может являться причиной зависаний операционной системы или возникновения синих экранов.

- О конфликтах оборудования можно узнать, открыв Диспетчер устройств.
- Если конфликт существует, будет желточерная иконка у соответствующего элемента списка в Диспетчере устройств.
- Найти конфликтующее устройство, щелкнуть на нем правой кнопкой мыши и посмотреть его свойства для получения более подробной информации.

- Иногда проблема в драйверах.
- В других случаях конфликт может возникнуть из-за ошибочно настроенного BIOS или некорректной работы оборудования.
- **Поиск решения проблемы в Интернете.**

## Присутствие в системе вирусов или троянов

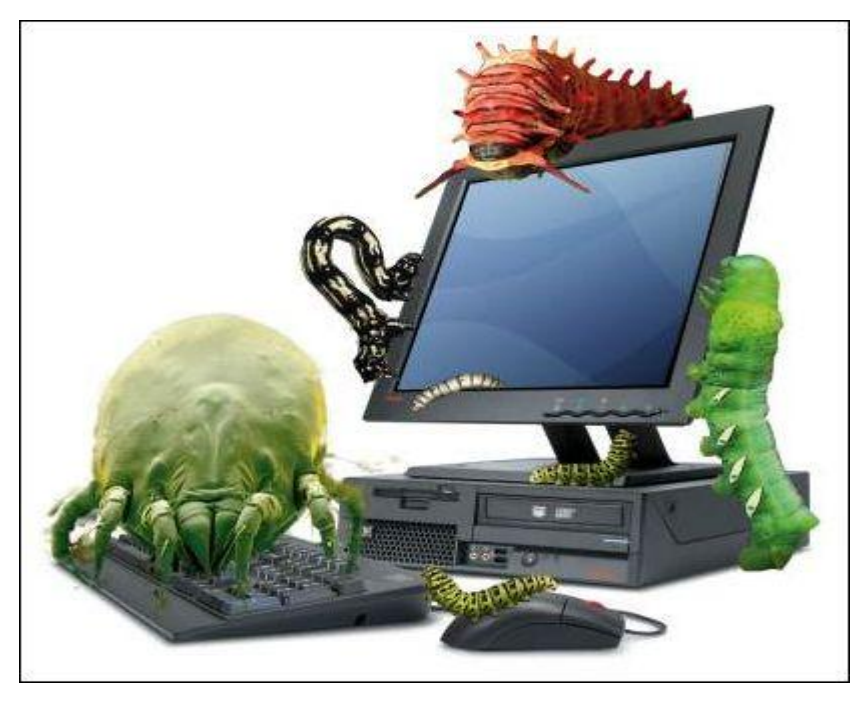

- Вирус или троянская программа может нанести серьезный вред ПК.
- Например, повредить/удалить драйвера, затереть важные системные файлы или поменять административные настройки.
- Все это может вызвать неожиданное падение или зависание системы, а также заблокировать работу в какой-нибудь программе.

- Скачать хороший антивирус и просканировать компьютер.
- **Отформатировать жесткий диск и** переустановить Windows.

## Проблемы с питанием

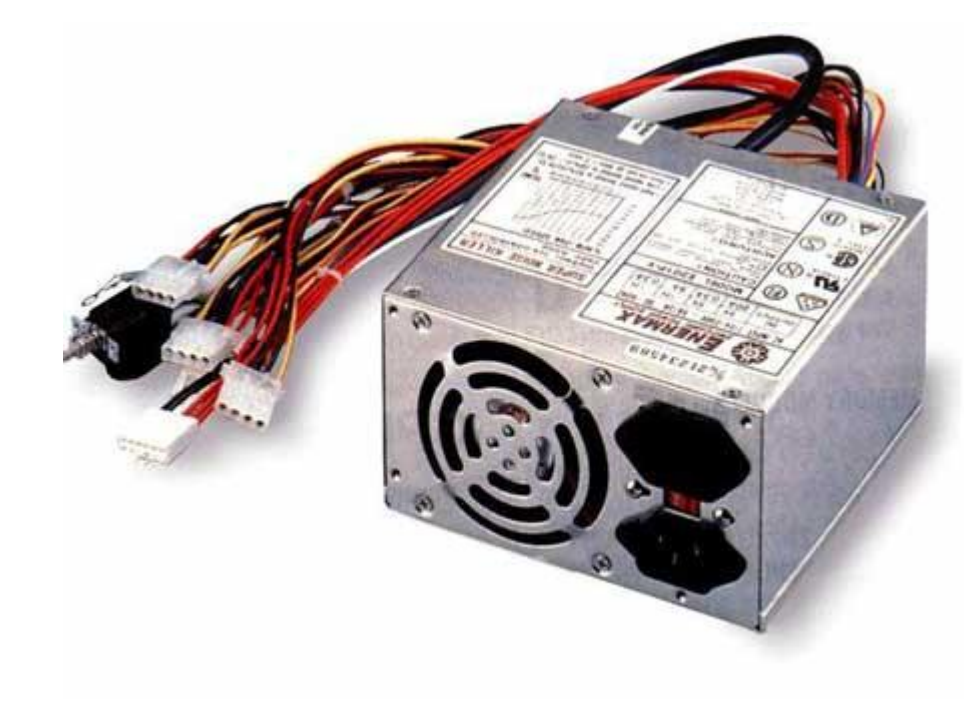

Первая и самая распространенная – неисправность источника питания (уменьшение выходной мощности или неравномерный поток мощности).

**• Замена источника питания.** 

- **Проблемы с проводкой в квартире или** доме.
- Перегруженная электросеть, плохая проводка или неисправный сетевой фильтр могут быть виновниками падения системы.

#### ■ Переместите компьютер в другую комнату и проверьте, повторяются ли сбои.

## Программное обеспечение

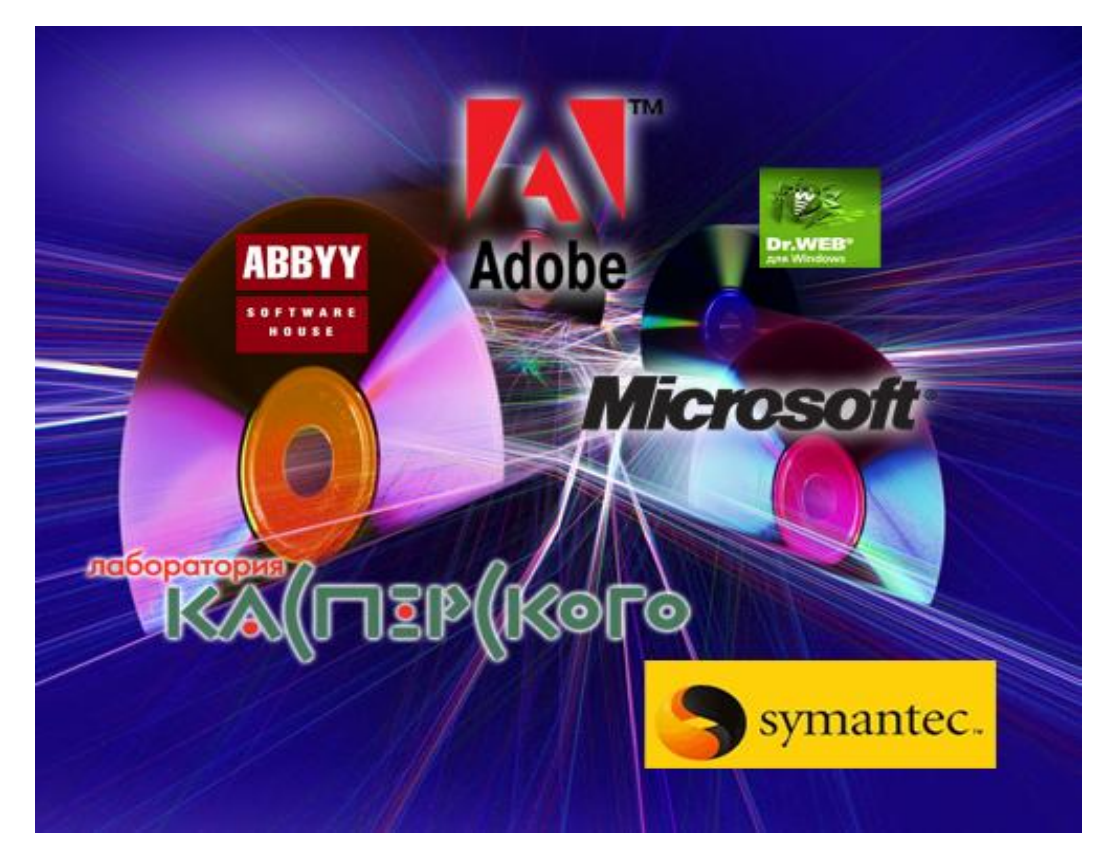

- Программы могут вызывать случайные зависания системы.
- Причина выявляется тут же, поскольку возникает каждый раз во время работы определенной программы.
- Вависание возникает из-за программы, работающей в фоновом режиме.
- **ПК зависает во время загрузки ОС из-за** программного обеспечения, которое запускается вместе с операционной системой.

■ Загрузка в безопасном режиме и запрет запуска некоторых программ во время загрузки операционной системой при помощи утилиты msconfig.

#### Перегрев компьютера

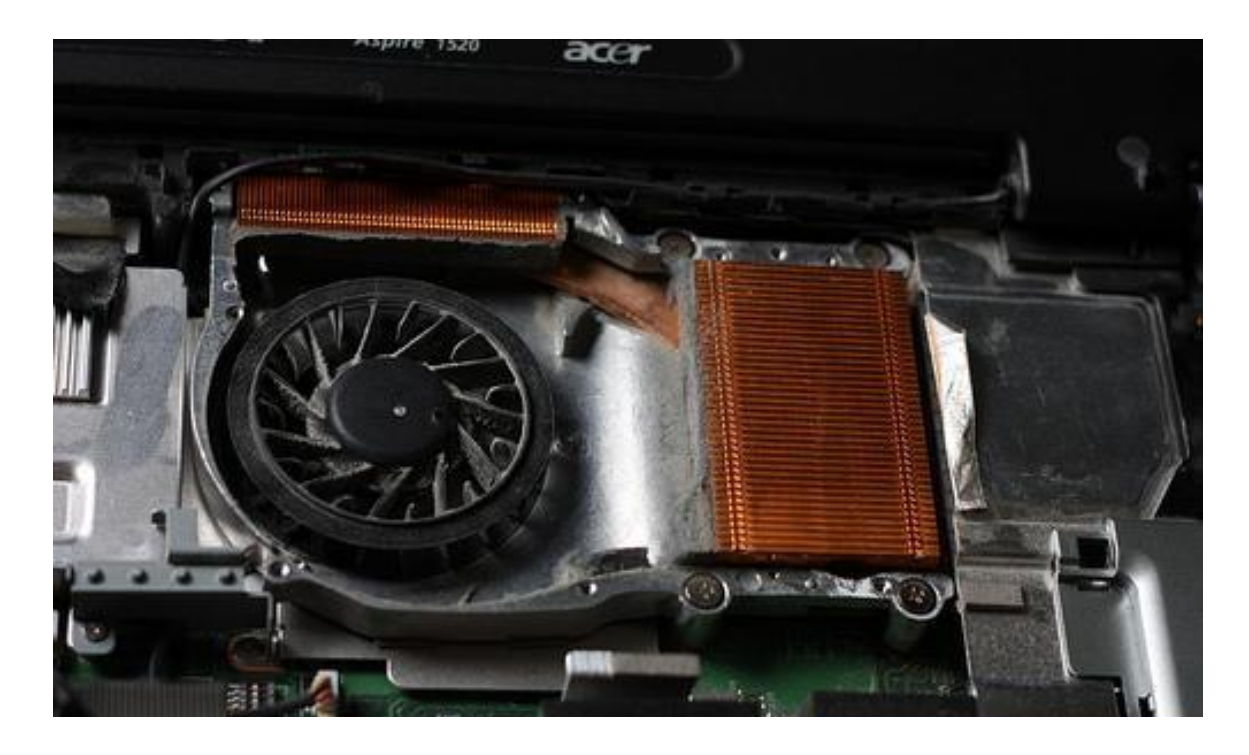

- Компьютерные компоненты чувствительны к теплу.
- **Слишком высокая температура может** привести к необратимым повреждениям.
- **Вследствие этого срабатывает защита и** происходит отключение аппаратного обеспечения перед критической точкой, после чего возникают ошибки в ОС.

- Перегрев компьютера может спровоцировать случайные перезагрузки или синие экраны, которые возникали из-за поврежденных драйверов и продолжают возникать и после того, как драйвера переустановлены.
- **ВВУКОВОЙ СИГНАЛ ИЛИ СЕРИЯ ЗВУКОВЫХ СИГНАЛОВ,** возникающих во время краха системы, может быть кодом ошибки, сигнализирующей о перегреве процессора.
- Прочтите инструкцию к материнской плате, чтобы удостовериться в этом.

#### **Причины перегрева**

- Неудовлетворительная вентиляция, когда неисправен кулер или слабоват радиатор.
- Ноутбуки могут легко перегреться, если их поставили в неподходящее место.

## **Ресурсы**

- http://www.izone.ru/data/pochemu-padaet-windo ws-desjat-osnovnyh-prichin.htm
- http://rlab.ru/forum/topic,412.0
- http://forum.ixbt.com/topic.cgi?id=22:41052
- http://itibus.ru/forum/viewtopic.php?f=12&t=98
- http://nowa.cc/showthread.php?t=91581
- http://www.cyberforum.ru/windows-xp/thread290 632.html